# **Getting Started With Python Programming**

- •Tutorial: creating computer programs
- •Variables and constants
- •Input and output
- •Operators
- •Common programming errors
- •Formatted output
- •Programming style

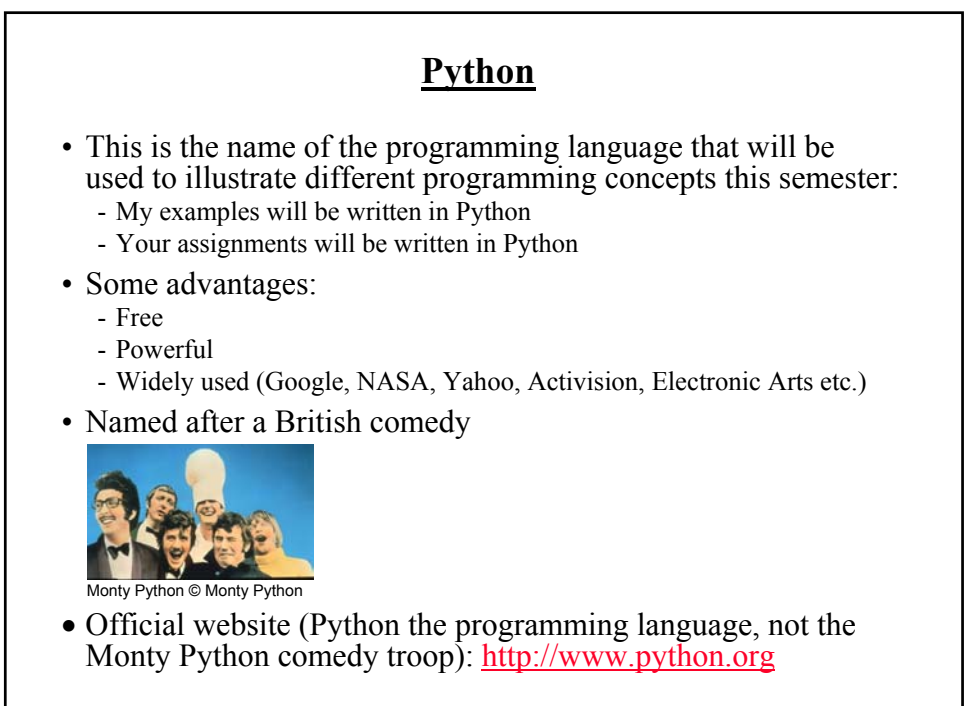

James Tam

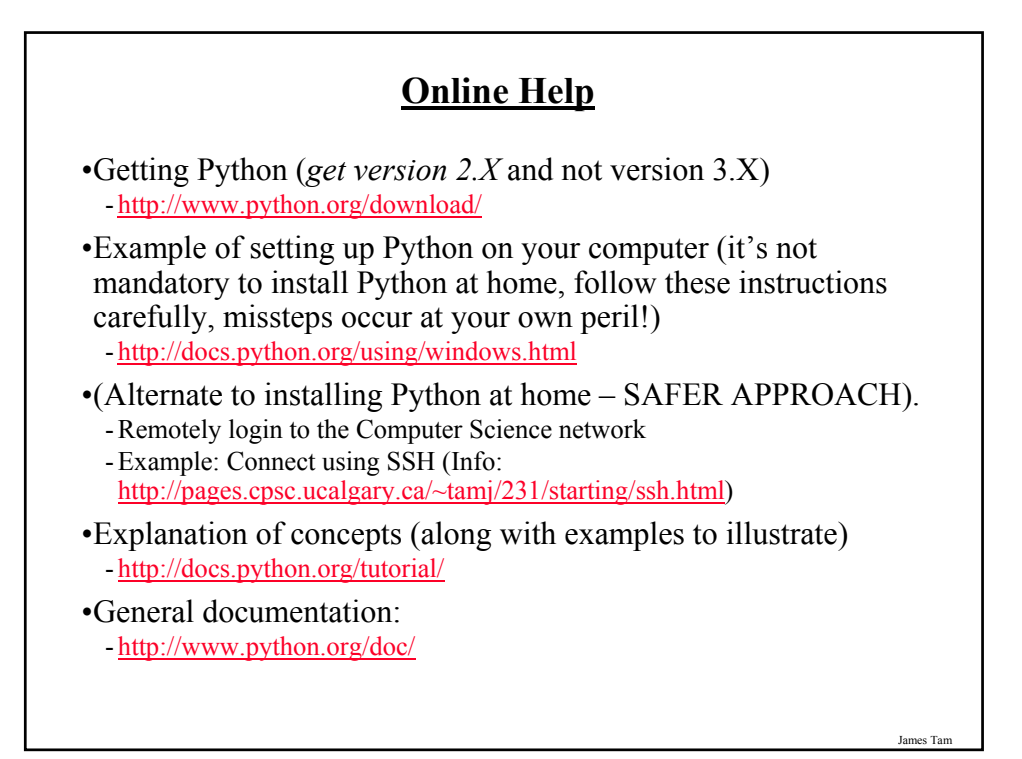

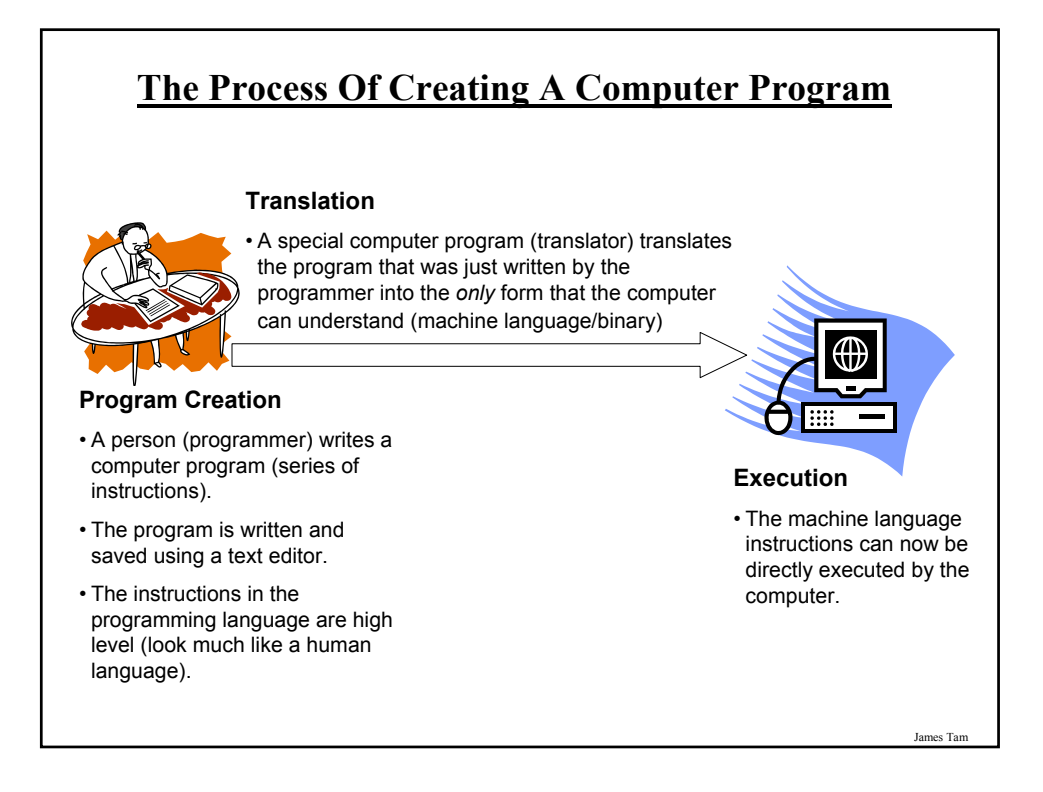

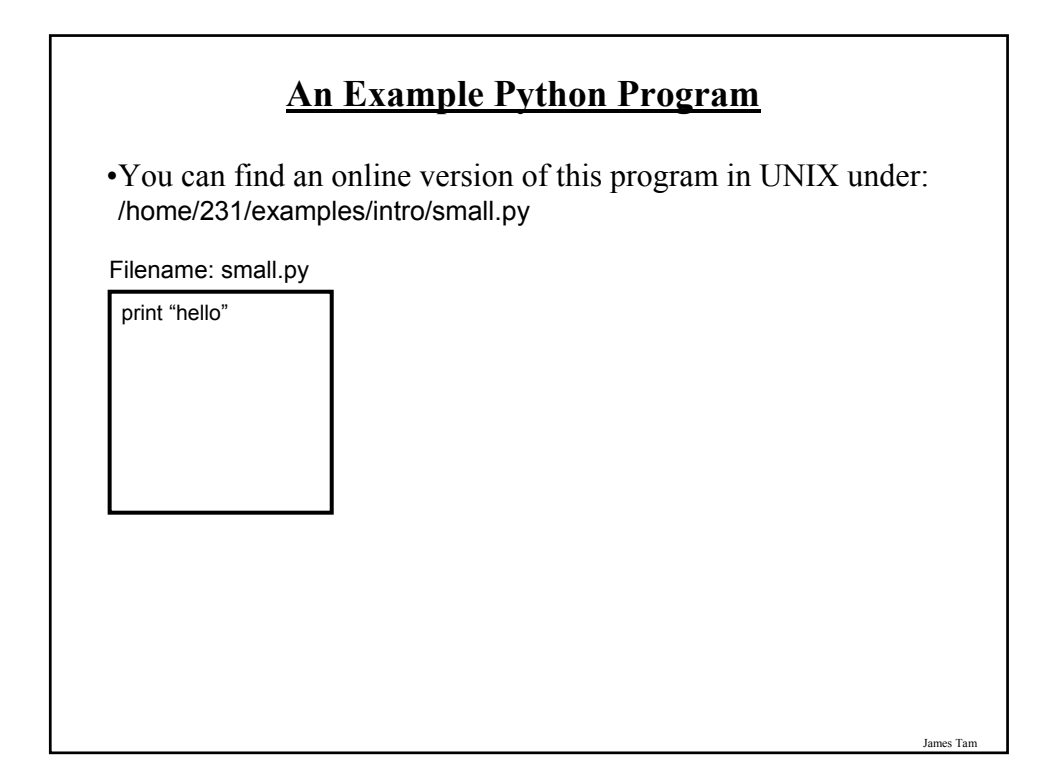

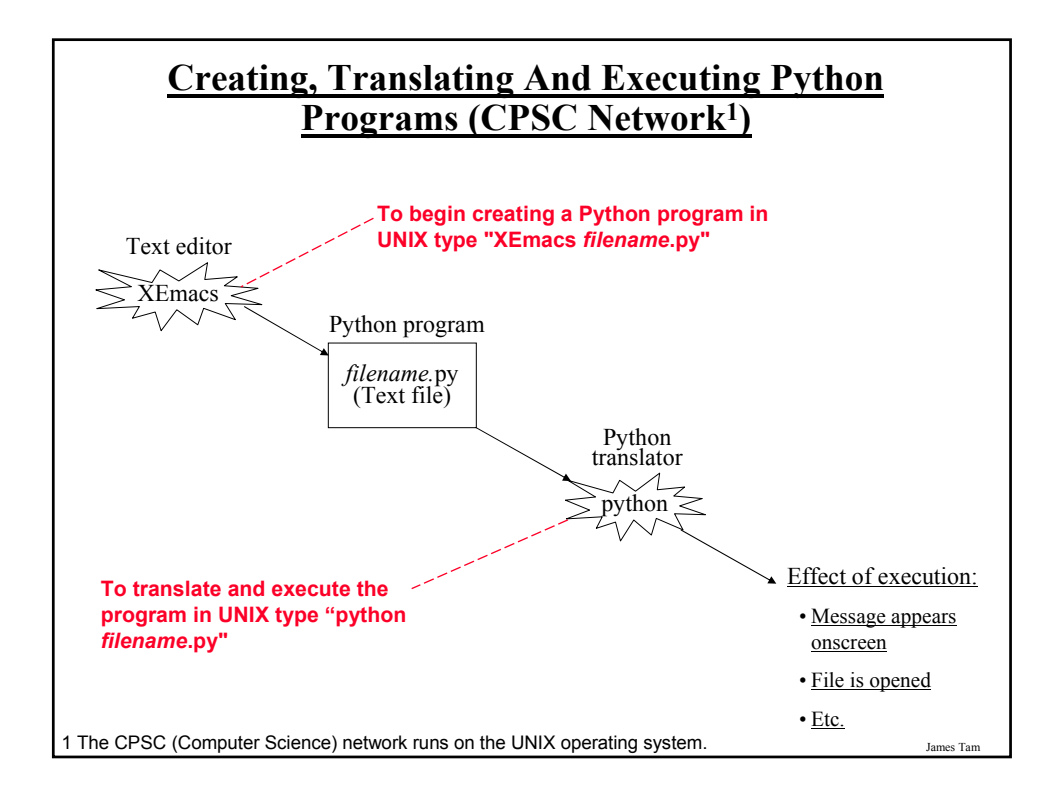

#### **Creating, Translating And Executing The Sample Program (CPSC Network)**

•**Creating the program in an editor**: Type "emacs/xemacs small.py"

- A file called "small.py" will be created in your UNIX account.

•**Translating and running the program**: Type "python small.py"

- Make sure you type this command in the location where the Python program (small.py) is located.

James Tam

#### **Creating Programs: Other Operating Systems** •The process is similar: - You need a text editor (e.g., WordPad, NotePad) to enter the program. - It can be done using any editor that you, want but don't use a word processor (e.g., MS-Word) and remember to **save it as a text file**. File name: Document Save Save as type: Rich Text Format (RTF) Cancel Rich Text Format (RTF) Text Document<br>Text Document - MS-DOS Format<br>Unicode Text Document - Also you need to open a command line to translate/run your Python program. $\left| \frac{1}{2} \right|$  Run. Type the name of a program, folder, document, or<br>Internet resource, and Windows will open it for you Log Off tamj... **Grad** Shut Down... OK Cancel Browse..  $C$ **O**  $\theta$   $\theta$   $\approx$   $\theta$ start James Tam

## **Creating Programs: Other Operating Systems (2)**

•When you translate/run your program in the command window make sure that you are in the same location as your Python program.

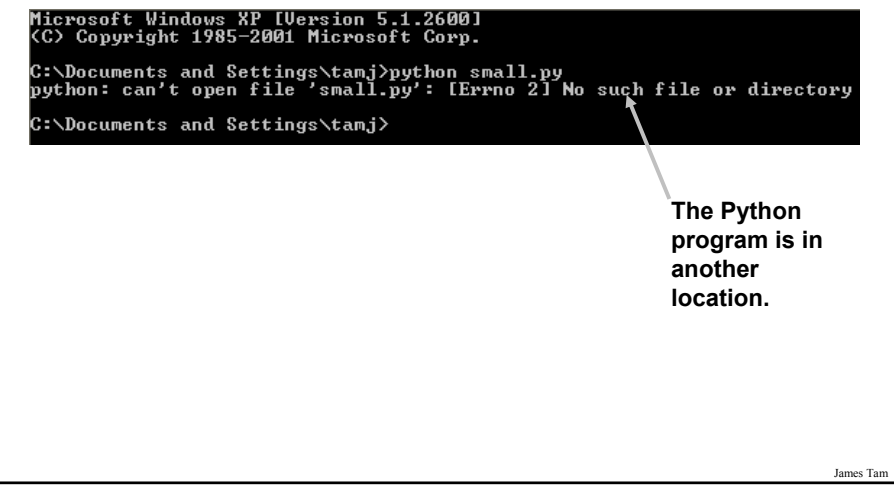

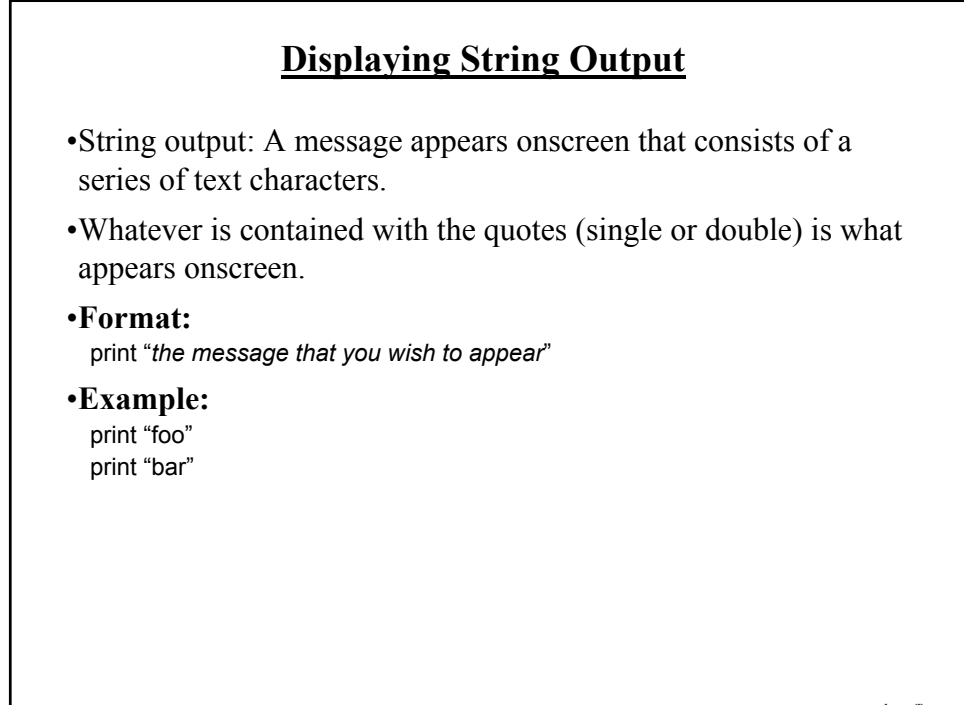

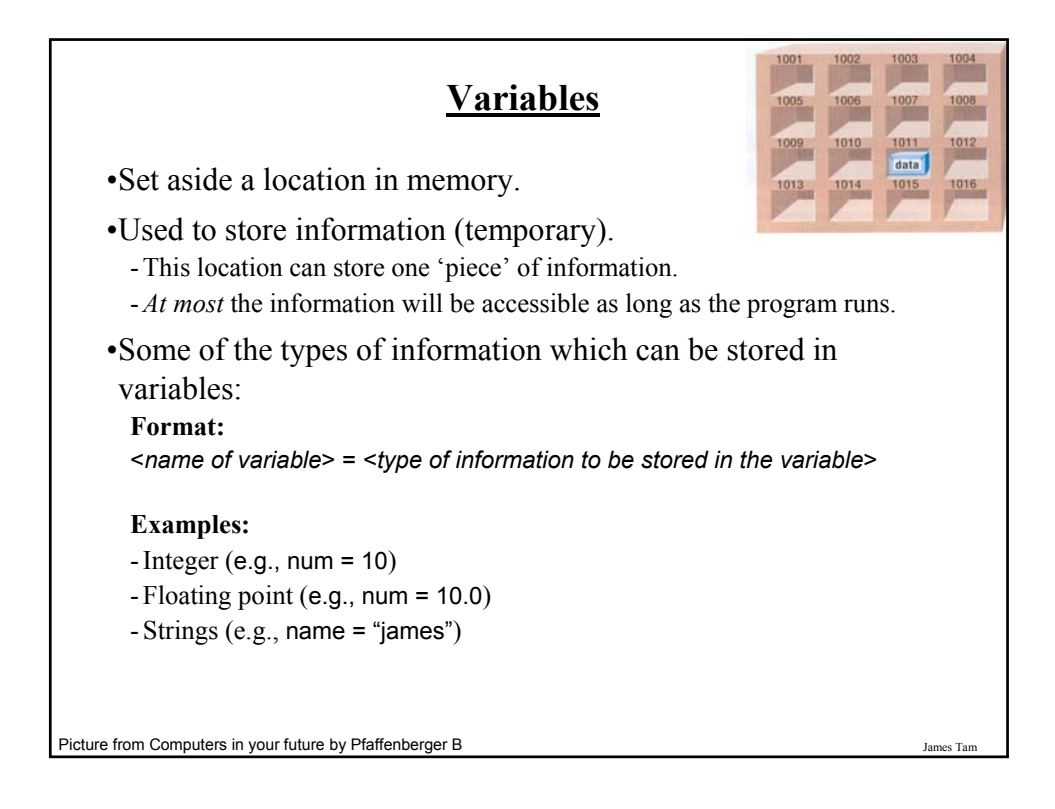

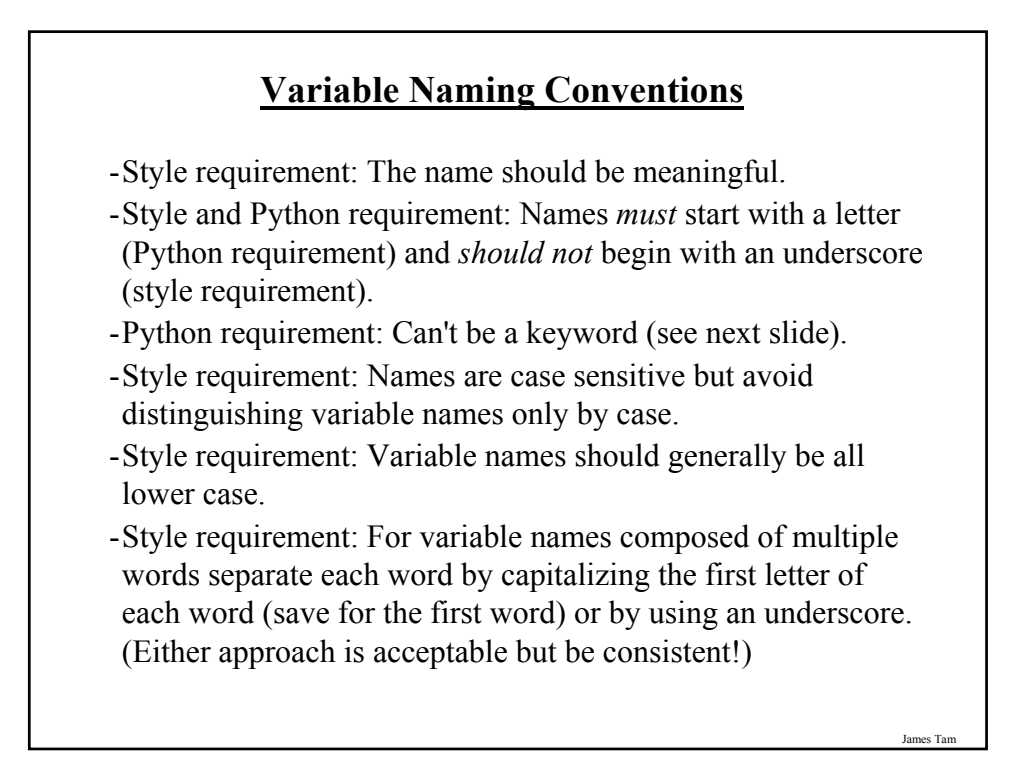

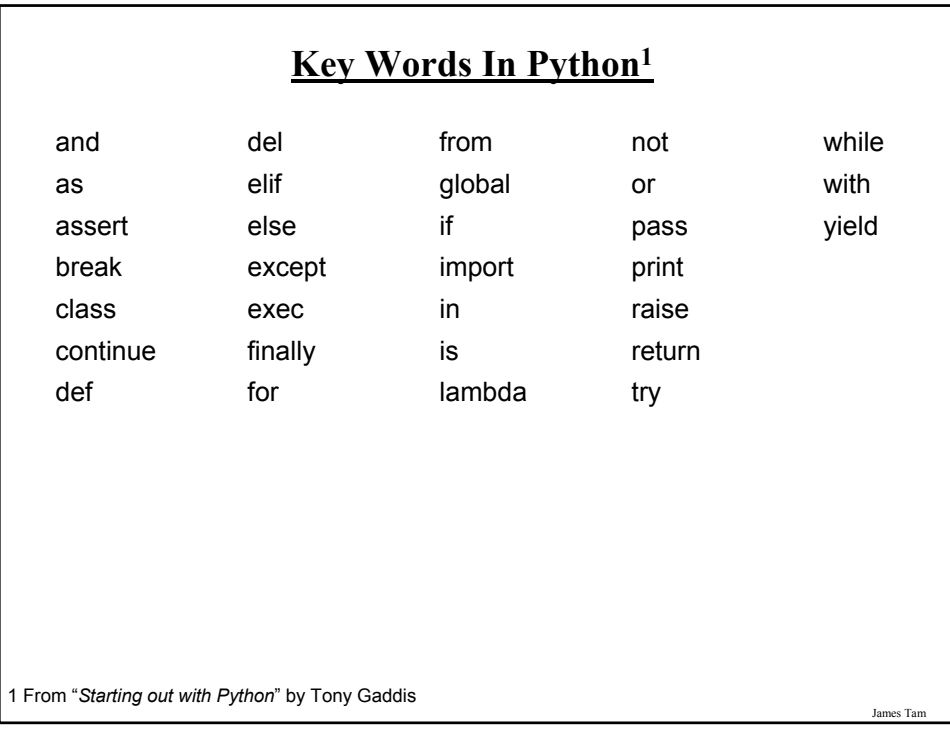

#### **Named Constants**

- •They are similar to variables: a memory location that's been given a name.
- •Unlike variables their content *shouldn't* change.
- •The naming conventions for choosing variable names generally apply to constants but the name of constants should be all UPPER CASE. (You can separate multiple words with an underscore).
- •They are capitalized so the reader of the program can distinguish them from variables.
	- For some programming languages the translator will enforce the unchanging nature of the constant.
	- For languages such as Python it is up to the programmer to recognize a constant for what it is and not to change it.

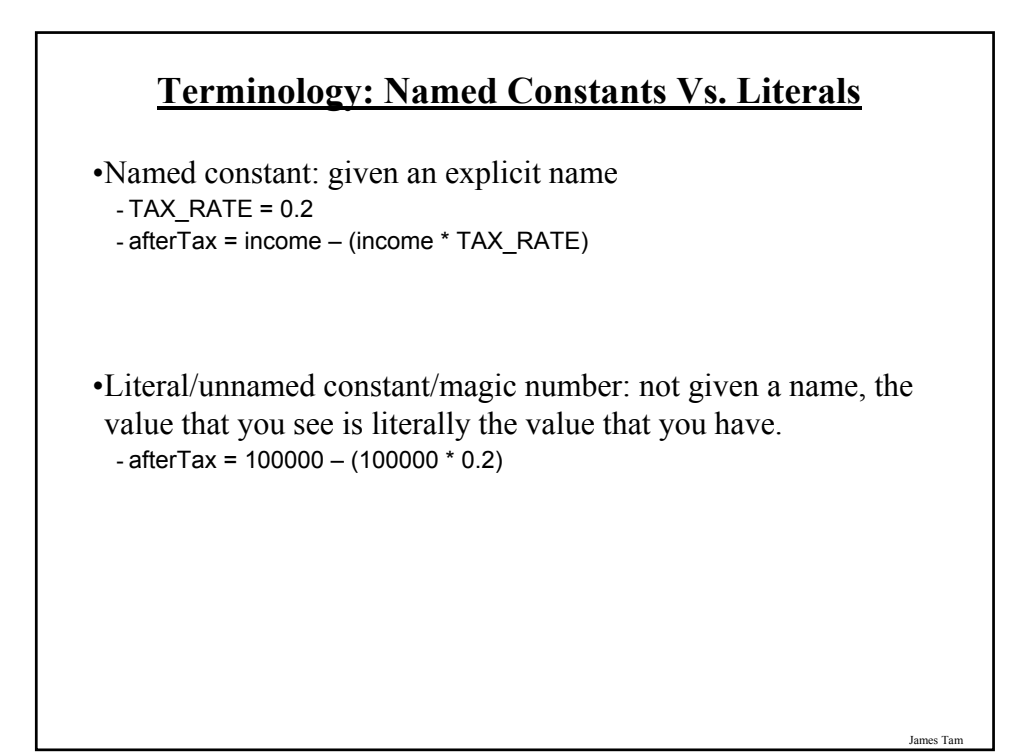

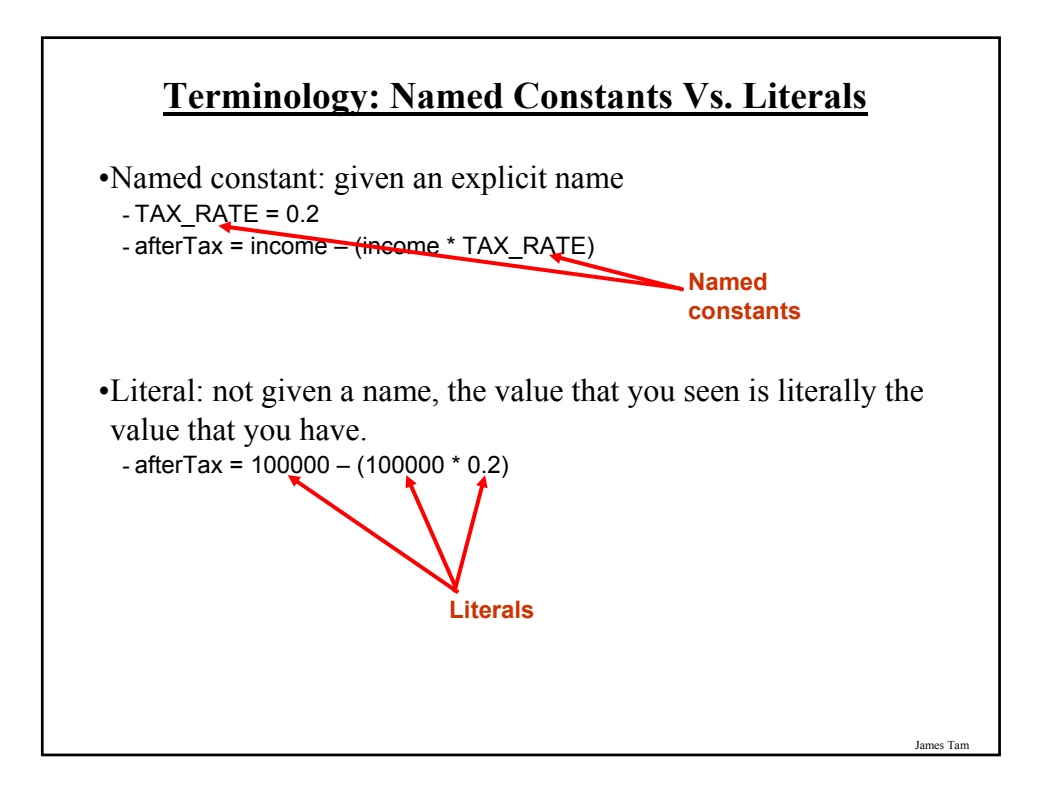

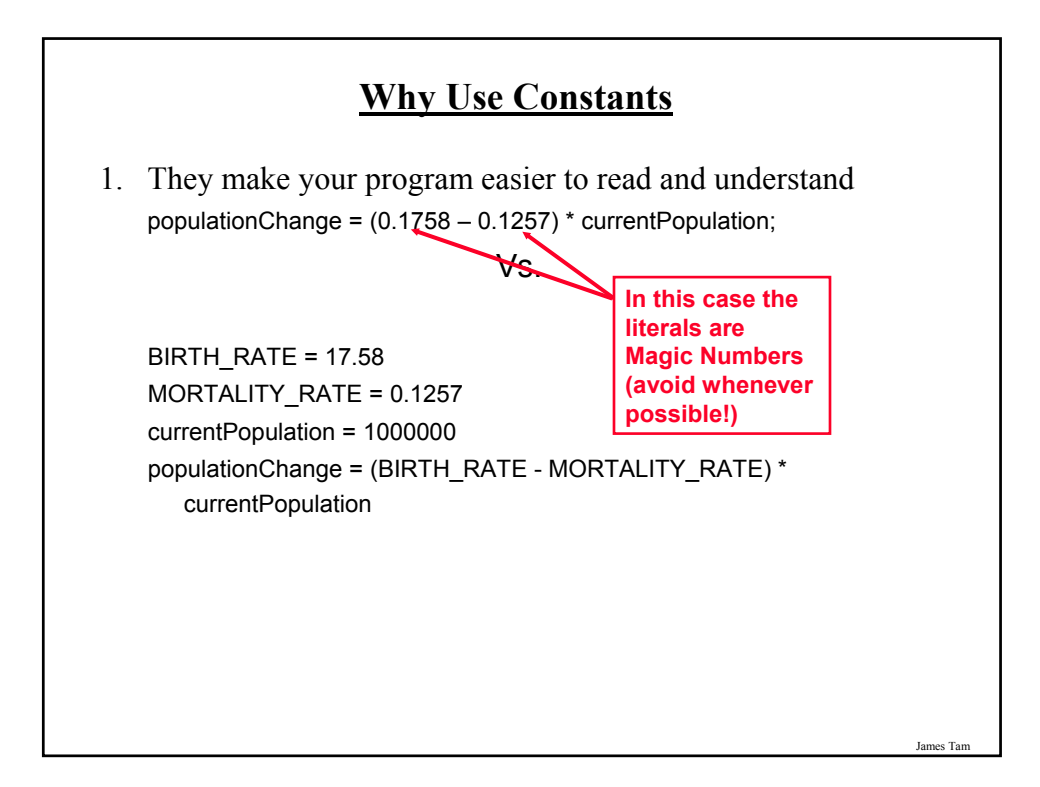

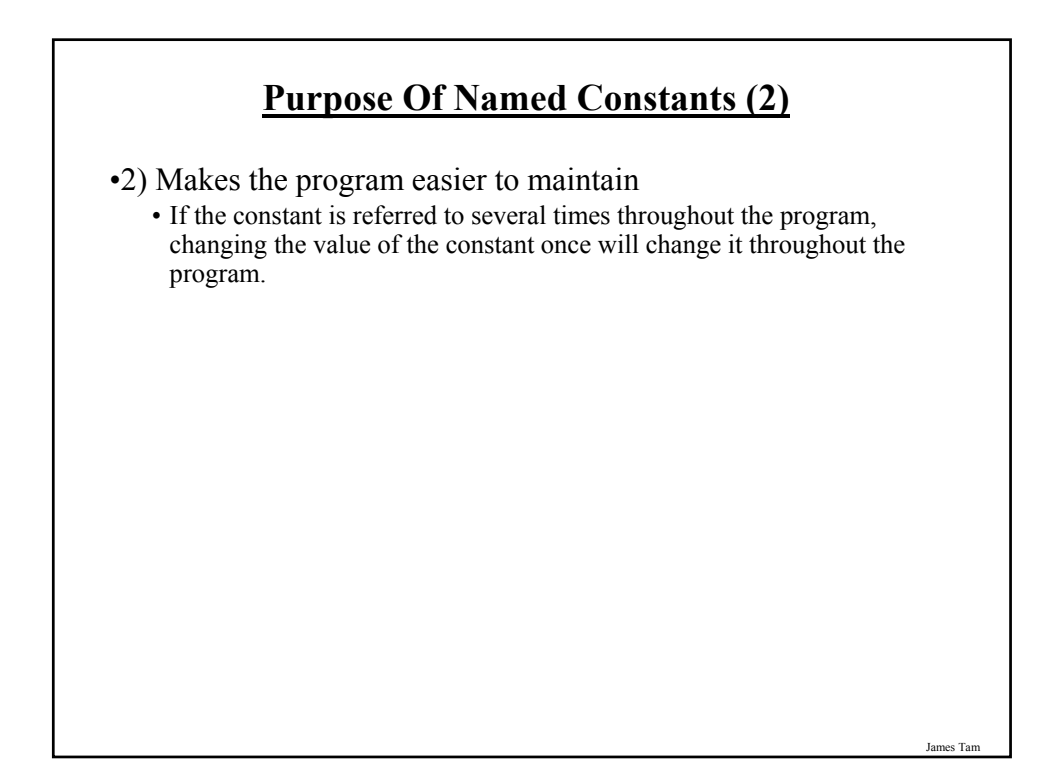

#### **Purpose Of Named Constants (3)**

```
BIRTH_RATE = 0.1758
MORTALITY_RATE = 0.1257
populationChange = 0
currentPopulation = 1000000
populationChange = (BIRTH_RATE - MORTALITY_RATE) * currentPopulation
if (populationChange > 0):
  print "Increase"
  print "Birth rate:", BIRTH_RATE, " Mortality rate:", MORTALITY_RATE, " Population
 change:", populationChange
elif (populationChange < 0):
  print "Decrease"
  print "Birth rate:", BIRTH_RATE, " Mortality rate:", MORTALITY_RATE, "Population
 change:", populationChange
else:
  print "No change"
  print "Birth rate:", BIRTH_RATE, " Mortality rate:", MORTALITY_RATE, "Population 
 change:", populationChange
```

```
James Tam
```
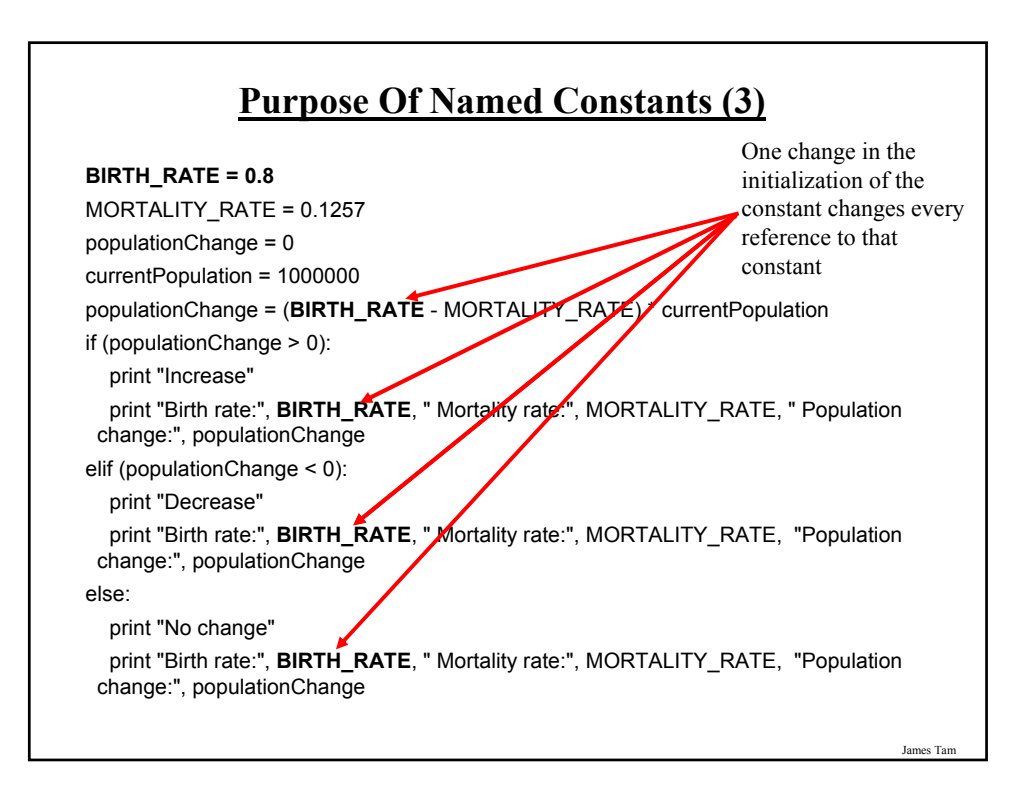

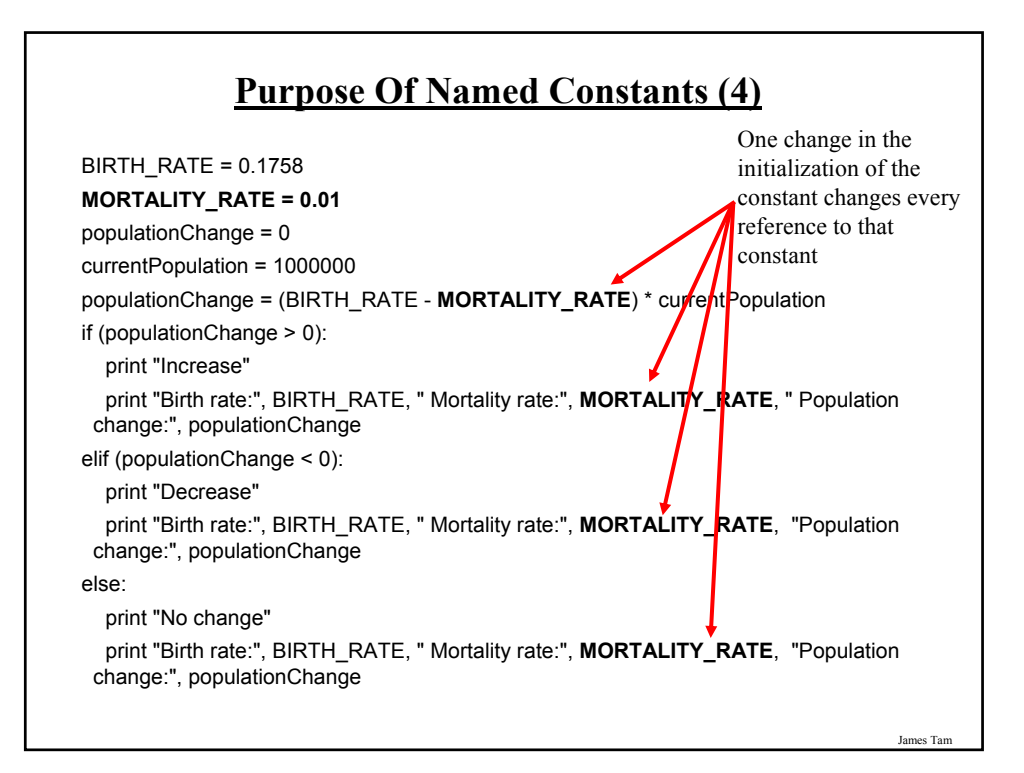

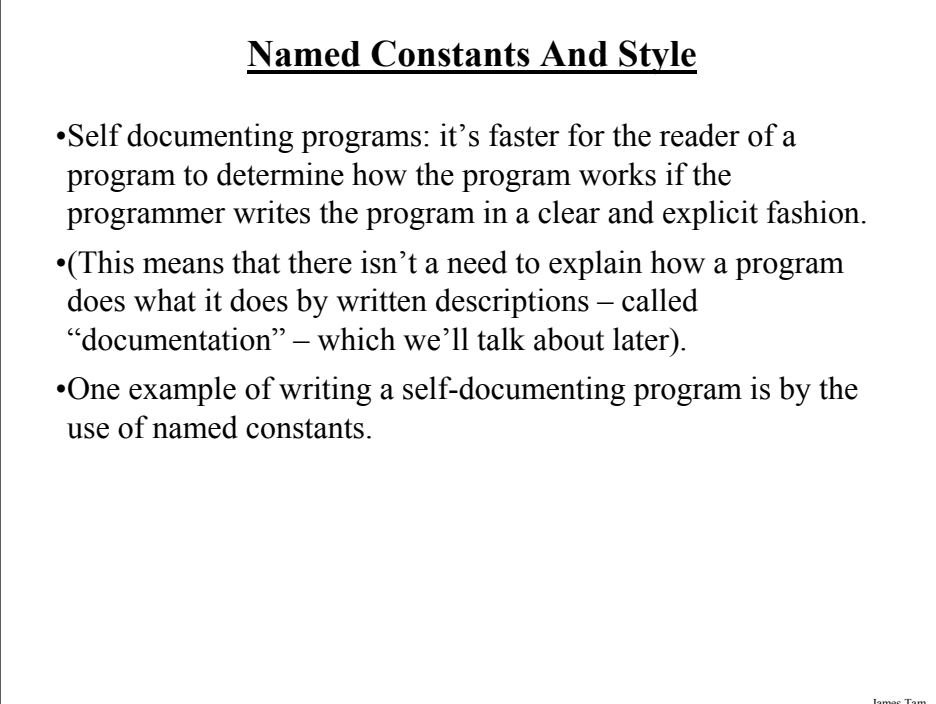

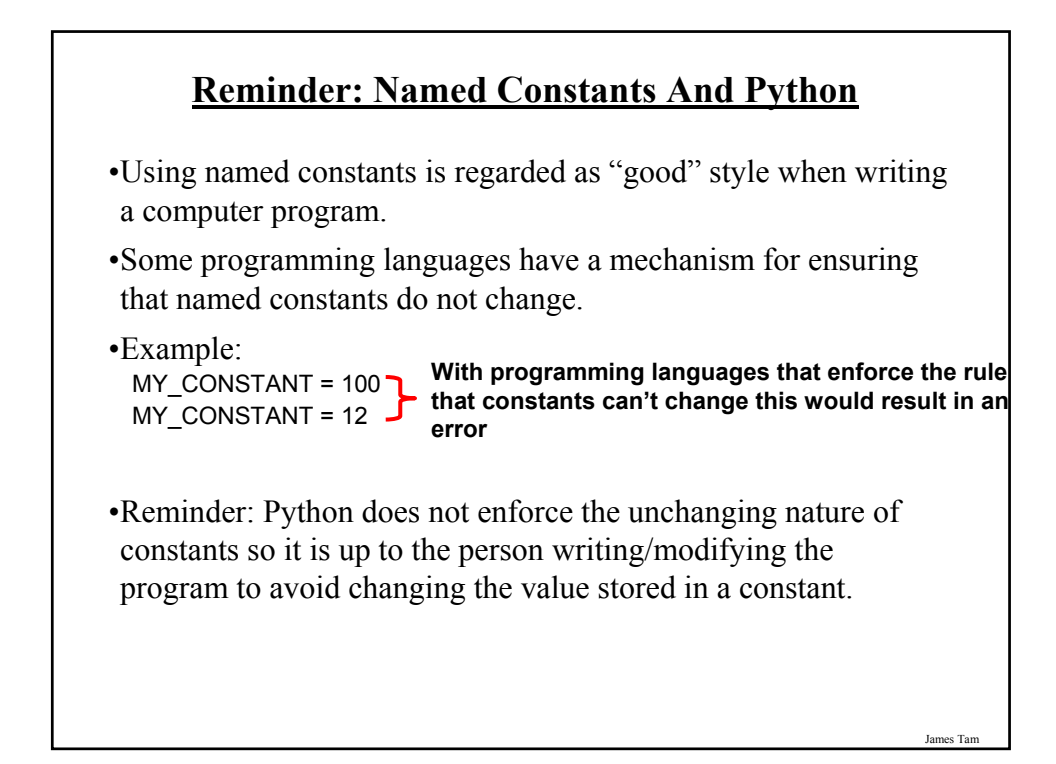

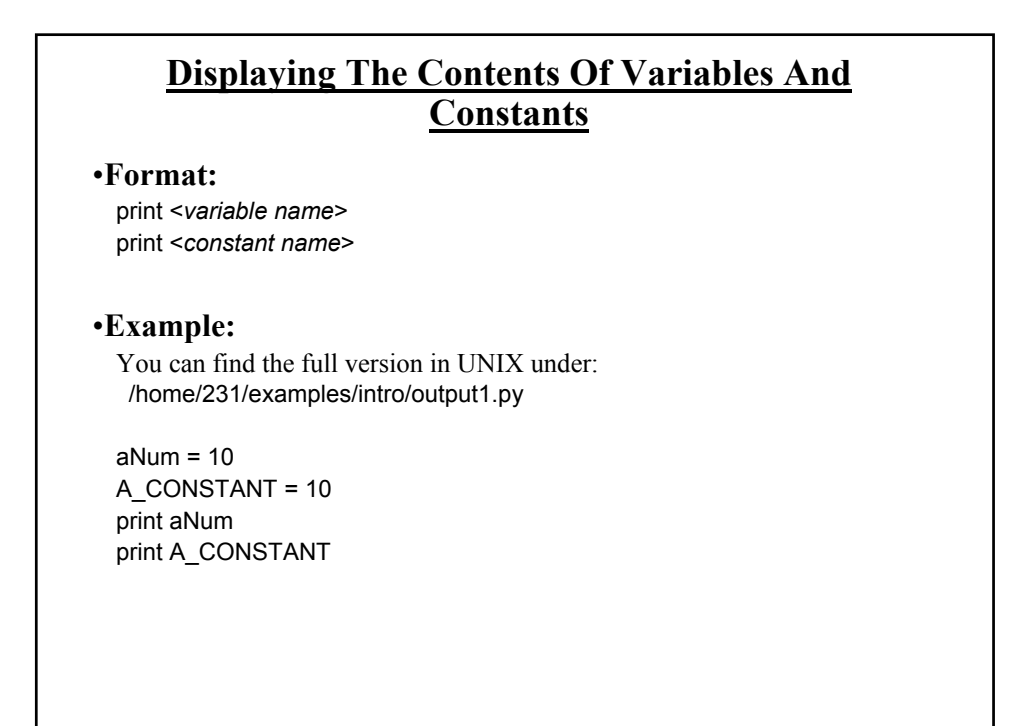

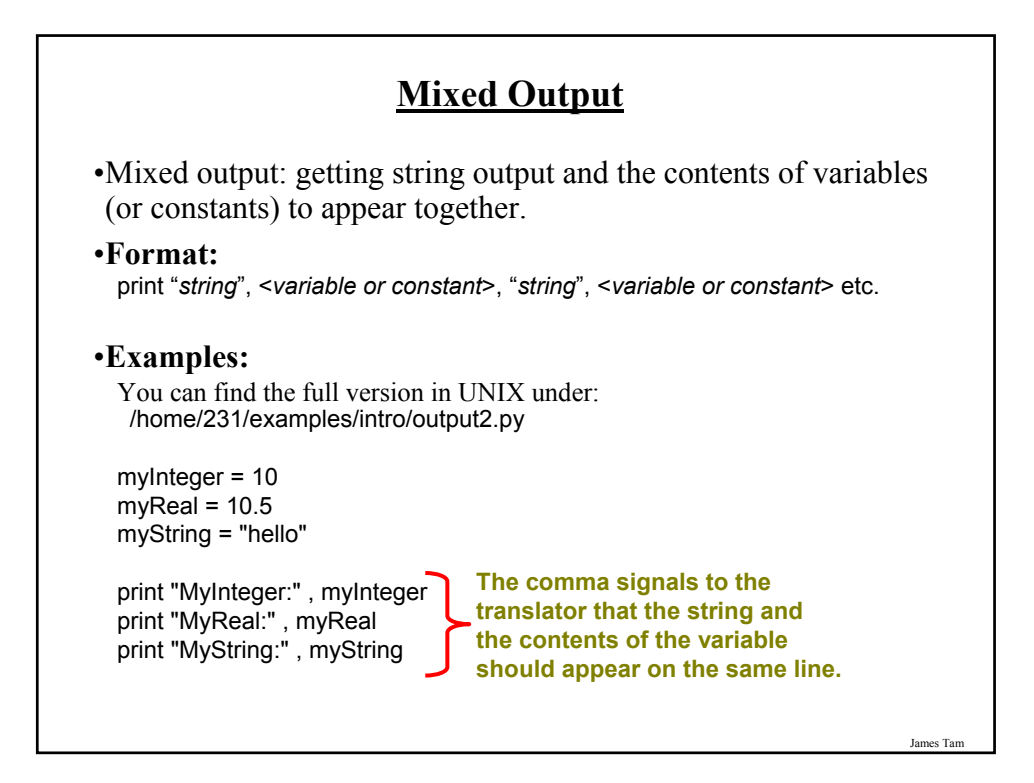

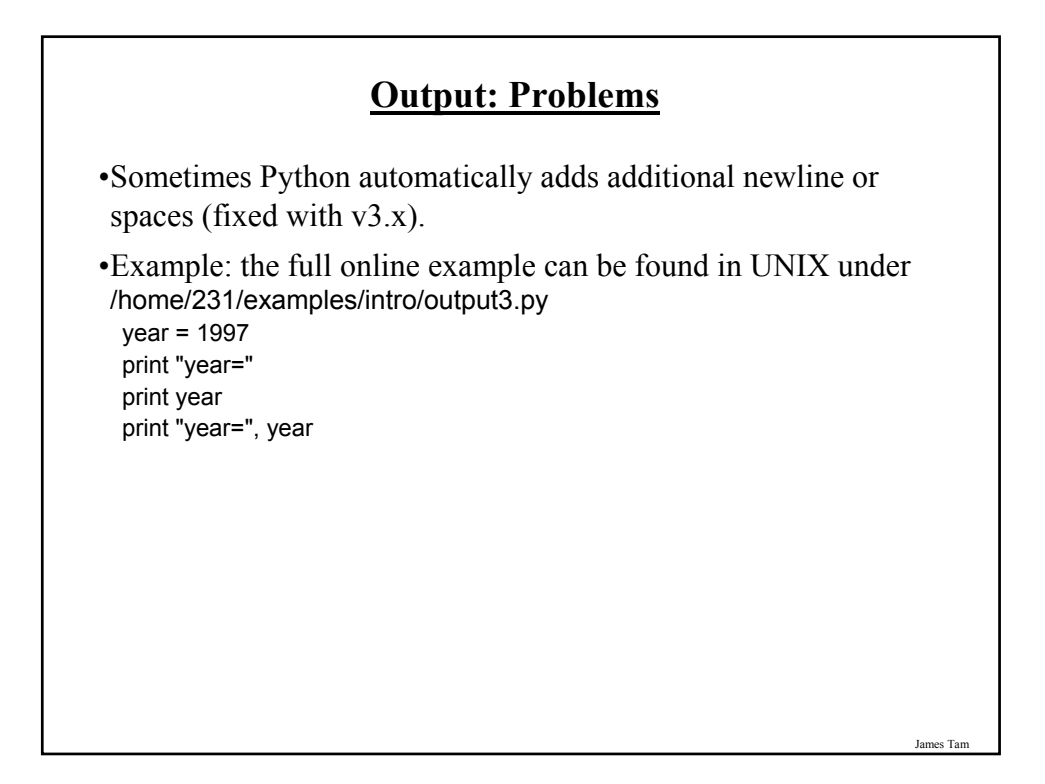

## **Output: Formatting**

•Output can be formatted in Python through the use of placeholders.

•**Format**:

print "%<*type of info to display*>" %<*source of the info to display*>

#### •**Example**:

- The full online example can be found in UNIX under: /home/231/examples/intro/output4.py

num = 123 st = "cpsc 231" print "num=%d" % num print "course: %s" %st num = 12.5 print "%f %d" %(num, num)

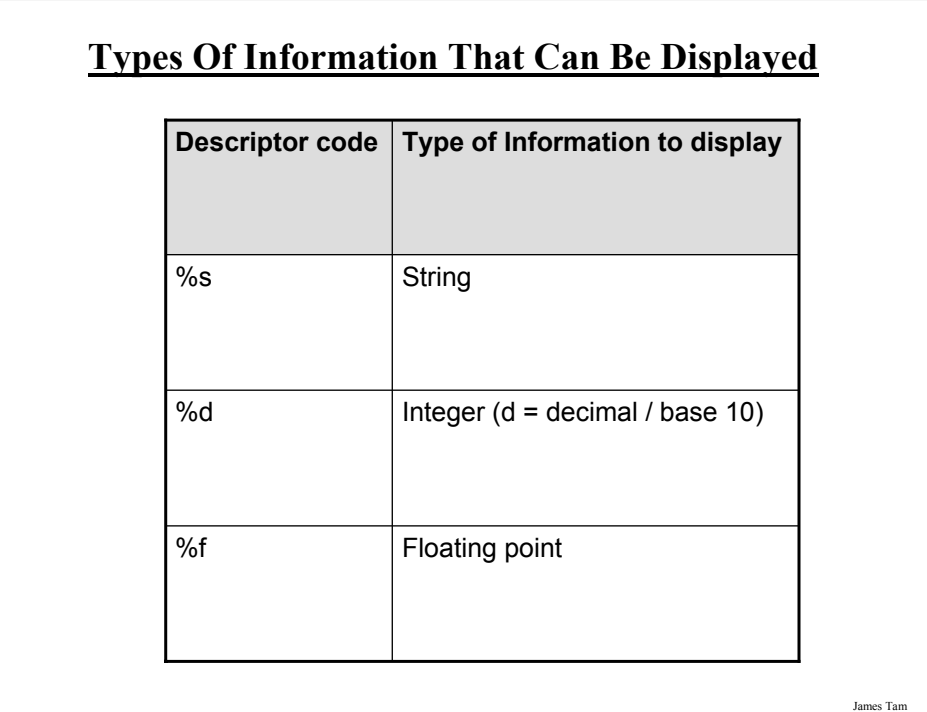

## **Some Formatting Effects Using Descriptor Codes**

•**Format**:

%<*type of information*> <*width*>1 <*precision*>2

#### •**Examples**:

- The full online example can be found in UNIX under: /home/231/examples/intro/output5.py

num = 12.55 print "%.1f" %num  $num = 12$  $st = "num="$ print "%s%d" % (st, num) print "%5s%5s%1s" % ("hi", "hihi", "there")

1 A positive integer will add leading spaces (right align), negatives will add trailing spaces (left align) 2 For floating point representations only.

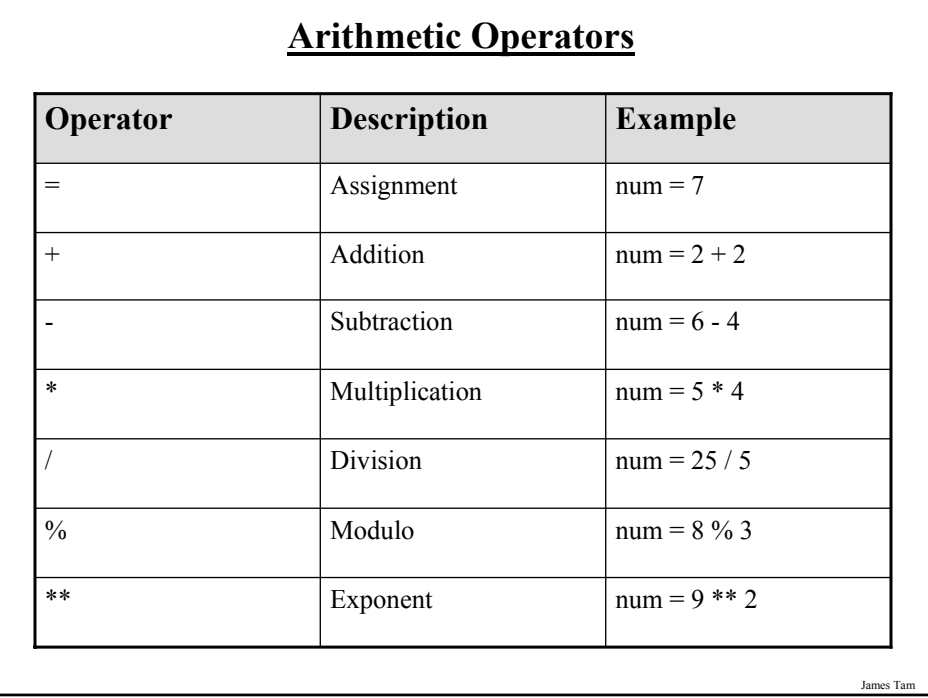

## **Order Of Operation**

•First level of precedence: top to bottom

•Second level of precedence

- If there are multiple operations that are on the same level then precedence goes from left to right.

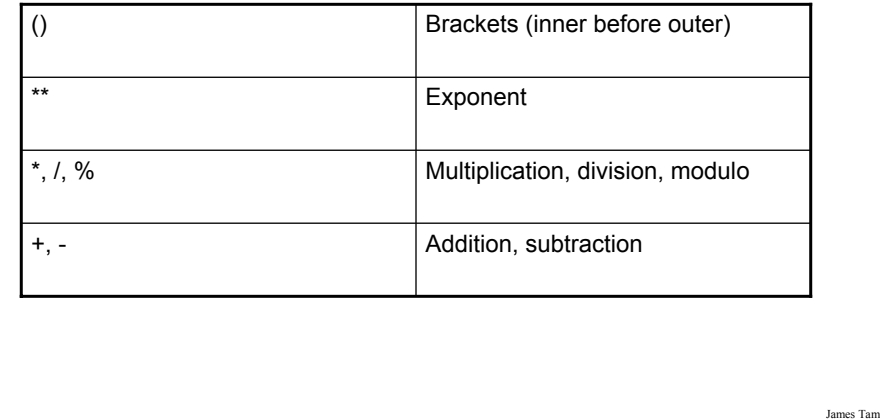

#### **Order Of Operation And Style**

•Even for languages where there are clear rules of precedence (e.g., Java, Python) it is regarded as good style to explicitly bracket your operations.  $x = (a * b) + (c / d)$ 

•It not only makes it easier to read complex formulas but also a good habit for languages where precedence is not always clear  $(e.g., C++, C).$ 

## **Program Documentation**

- •Program documentation: Used to provide information about a computer program to another *programmer* (writes or modifies the program).
- •This is different from a user manual which is written for people who will *use the program*.
- •Documentation is written inside the same file as the computer program (when you see the computer program you can see the documentation).
- •The purpose is to help other programmers understand the program: what the different parts of the program do, what are some of it's limitations etc.

# **Program Documentation (2)** •It doesn't contain instructions for the computer to execute. •It doesn't get translated into machine language. •It's information for the reader of the program: - What does the program as a while do e.g., tax program. - What are the specific features of the program e.g., it calculates personal or small business tax. - What are it's limitations e.g., it only follows Canadian tax laws and cannot be used in the US. In Canada it doesn't calculate taxes for organizations with yearly gross earnings over \$1 billion. - What is the version of the program •If you don't use numbers for the different versions of your program then consider using dates (tie versions with program features).

## **Program Documentation (3)**

•**Format:**

*#* <*Documentation*>

**The number sign '#" flags the translator that what's on this line is documentation.**

#### •**Examples:**

# Tax-It v1.0: This program will electronically calculate your tax return.

# This program will only allow you to complete a Canadian tax return.

## **Types Of Documentation**

•Header documentation

•Inline documentation

James Tam

#### **Header Documentation**

•Provided at the beginning of the program.

•It describes in a high-level fashion the features of the program as a whole (major features without a great deal of detail).

# HEADER DOCUMENTATION # Word Processor features: print, save, spell check, insert images etc.

<program statement> <program statement>

**Inline Documentation** •Provided throughout the program. •It describes in greater detail the specific features of a part of the program. # Documentation: Saving documents # 'save': save document under the current name # 'save as' rename the document to a new name <program statement> <program statement> # Documentation: Spell checking # The program can spell check documents using the following English variants: # English (British), English (American), English (Canadian) <program statement> <program statement>

James Tam

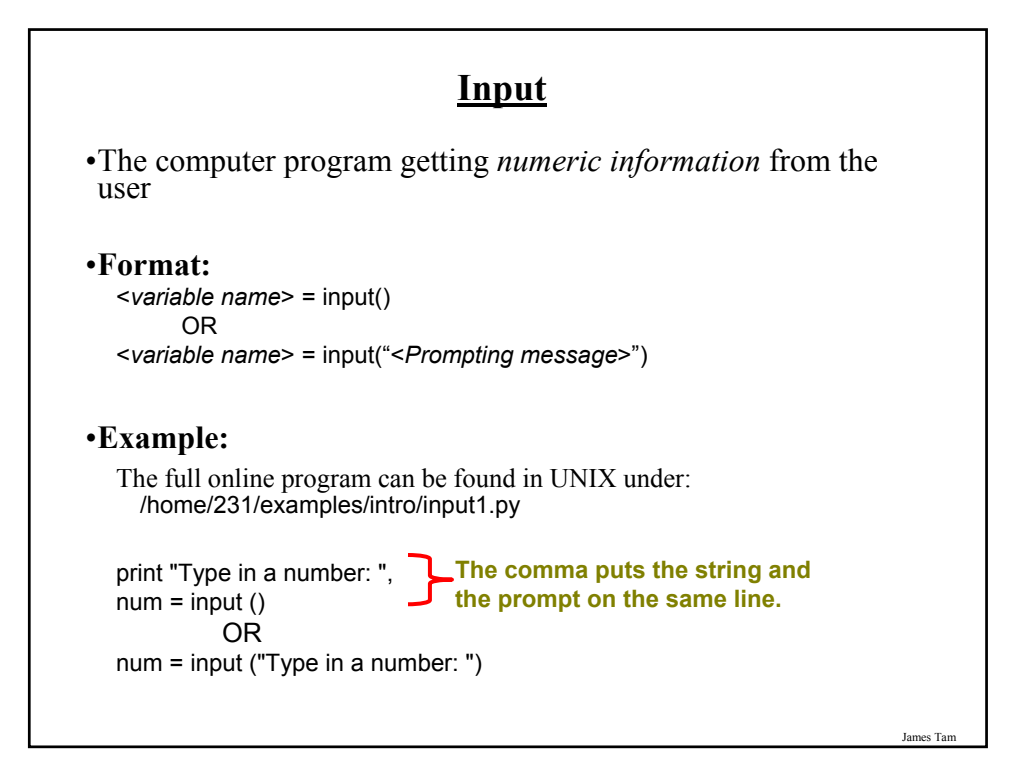

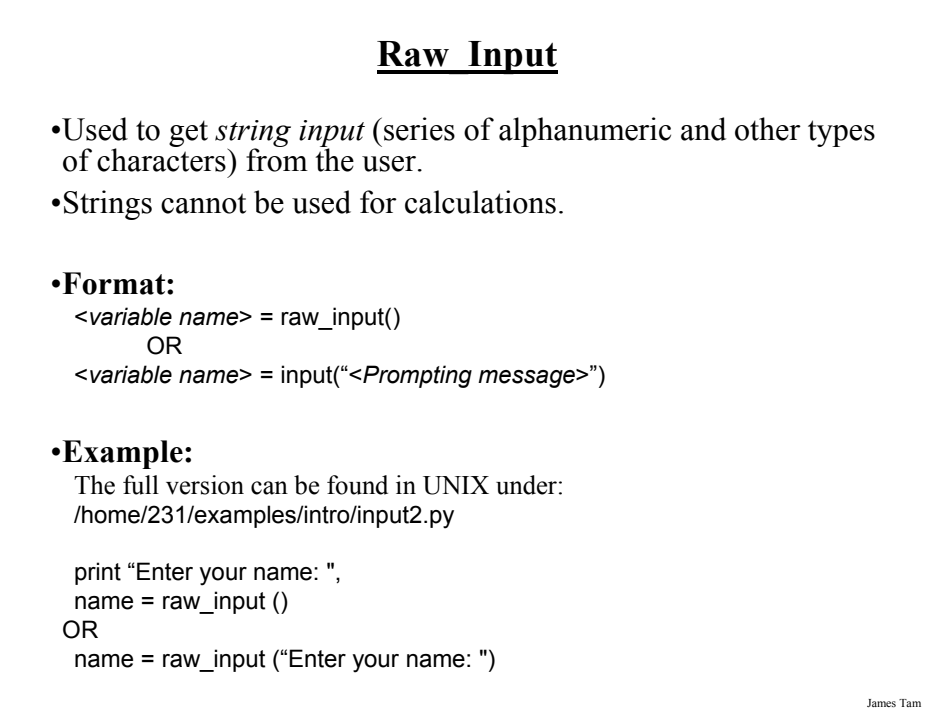

#### **Converting Between Different Types Of Information**

•Example motivation: you may want numerical information to be stored as a string (for the formatting capabilities) but also you want that same information in numerical form (in order to perform calculations).

•Some of the conversion mechanisms available in Python:

#### **Format**:

```
int (<value to convert>) 
float (<value to convert>)
str (<value to convert>)
```
#### **Examples**:

(Truncation: can be found in UNIX under home/231/examples/intro/convert1.py  $x = 10.9$  $y = int(x)$ print x, y

James Tam

#### **Converting Between Different Types Of Information (2)**

#### **Examples**:

(String to numeric: can be found online in UNIX under /home/231/examples/intro/convert2.py  $x = '100'$  $y = -10.5'$ print  $x + y$ print  $int(x) + float(y)$ 

(Numeric to string: can be found online in UNIX under /home/231/examples/intro/convert3.py

## **Prewritten Python Functions**

•Python comes with many functions that are a built in part of the language.

•(If a program needs to perform a common task e.g., finding the absolute value of a number, then you should first check if the function has already been implemented).

•For a list of all prewritten Python functions. - http://docs.python.org/library/functions.html

James Tam

#### **Types Of Programming Errors**

- 1. Syntax/translation errors
- 2. Runtime errors
- 3. Logic errors

James Tar

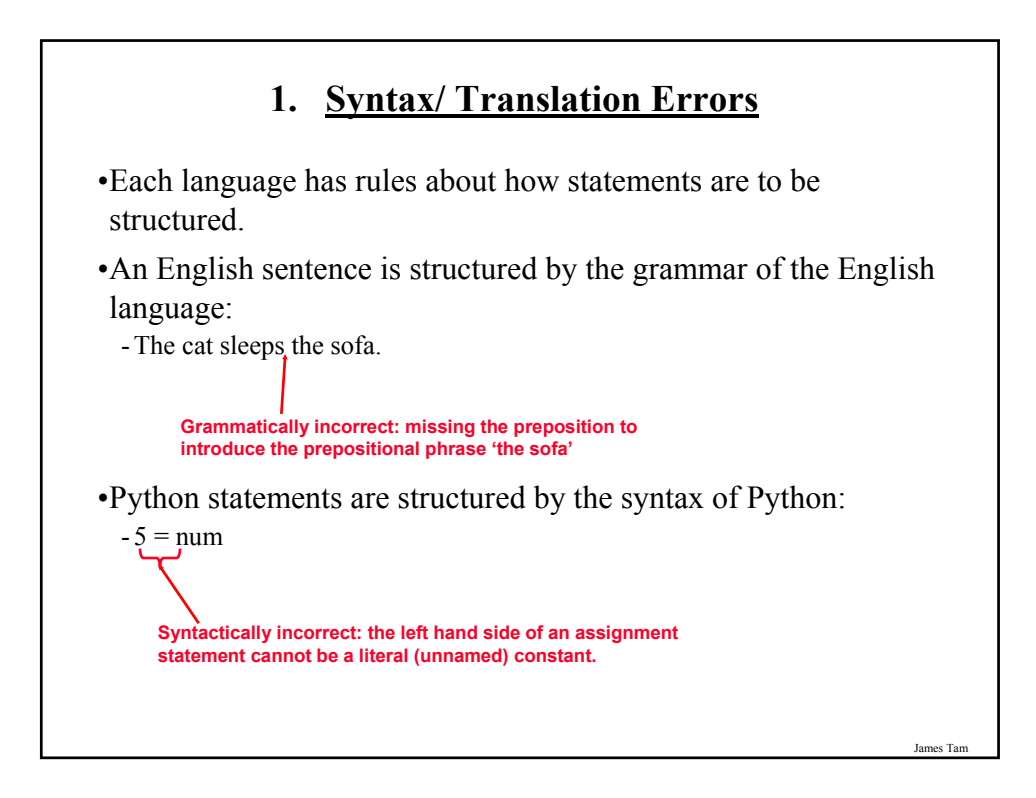

#### **1. Syntax/ Translation Errors (2)**

•The translator checks for these errors when a computer program is translated to machine language.

# **1. Some Common Syntax Errors** •Miss-spelling names of keywords - e.g., 'primt' instead of 'print' •Forgetting to match closing quotes or brackets to opening quotes or brackets. •Using variables before they've been named (allocated in memory). •The online example can be found in UNIX under: /home/231/examples/intro/syntax.py print num

James Tam

# **2. Runtime Errors** •Occur as a program is executing (running). •The syntax of the language has not been violated (each statement follows the rules/syntax). •During execution a serious error is encountered that causes the execution (running) of the program to cease. •With a language like Python where translation occurs just before execution (interpreted) the timing of when runtime errors appear won't seem different from a syntax error. •But for languages where translation occurs well before execution (compiled) the difference will be quite noticeable. •A common example of a runtime error is a division by zero error.

#### **2. Runtime Error: An Example**

•The full example can be found in UNIX under: /home/231/examples/intro/runtime.py

num2 = input("Type in a number: ") num3 = input("Type in a number: ")  $num1 = num2 / num3$ print num1

#### James Tam

# **3. Logic Errors** •The program has no syntax errors. •The program runs from beginning to end with no runtime errors. •But the logic of the program is incorrect (it doesn't do what it's supposed to and may produce an incorrect result). •The full example can be found in UNIX under: /home/231/examples/intro/logic.py print "This program will calculate the area of a rectangle"  $length = input("Enter the length:")$ width = input("Enter the width: ") area = length **+** width print "Area: ", area

## **Advanced Text Formatting**

•Triple quoted output

•Using escape sequences

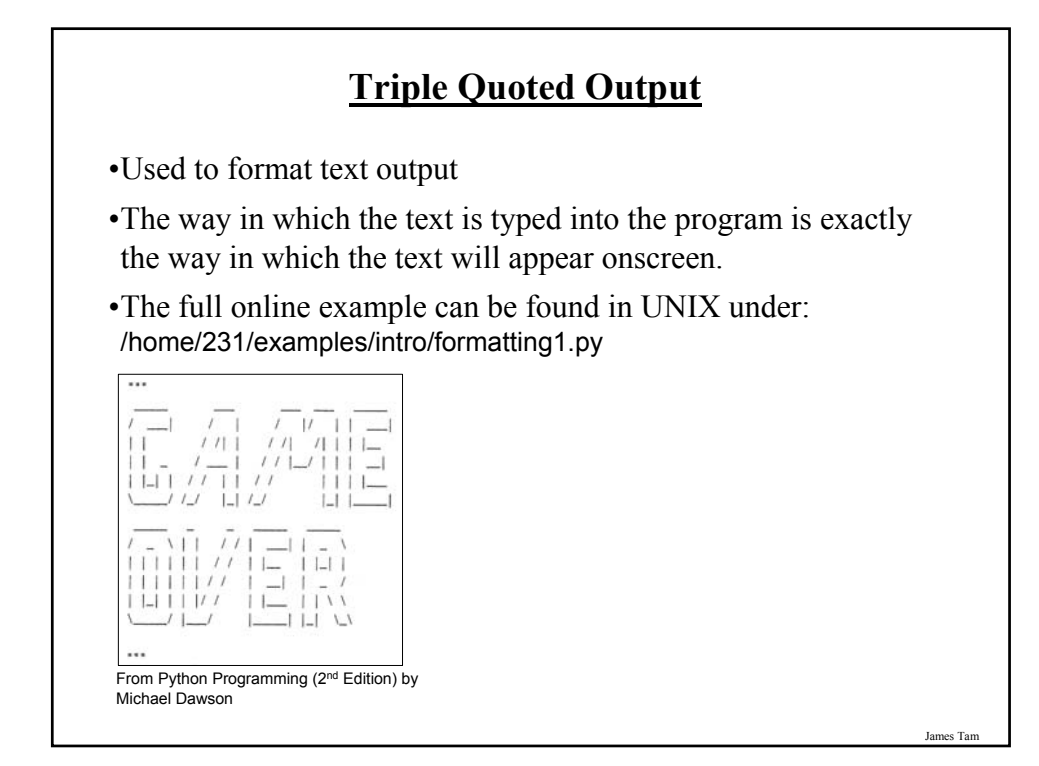

## **Escape Codes**

•The back-slash character enclosed within quotes won't be displayed but instead indicates that a formatting (escape) code will follow the slash:

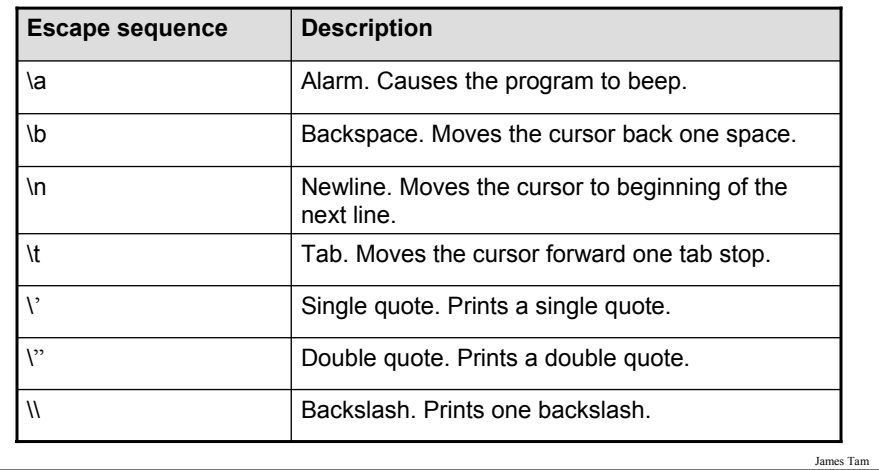

## **Escape Codes (2)**

•The full program can be found in UNIX under: /home/231/examples/intro formatting2.py"

print "\a\*Beep!\*" print "h\bello" print "hi\nthere" print 'it\'s' print "he\\y \"you\" "

## **Variable Types: Additional Details**

•Character

•Integer

•Float

•Note: you can determine the type of information of a variable or constant via 'type': type <*variable or constant*> print type (12.3)  $-OR$ num = 123 print type (num)

#### **Character Representations**

•Characters include all the visible characters that can be entered via the keyboard and more.

- Q: What other type of characters exist?

•Each character is mapped to a numeric code (ASCII code).

•The numeric codes are mapped to a binary code and it's the binary code that is stored when that character must be represented.

•Q: How many bits are needed to store all the ASCII codes?

#### **Integer Representations**

•Integers are split into two parts:

- Sign (positive or negative)
- Magnitude (number to represent)

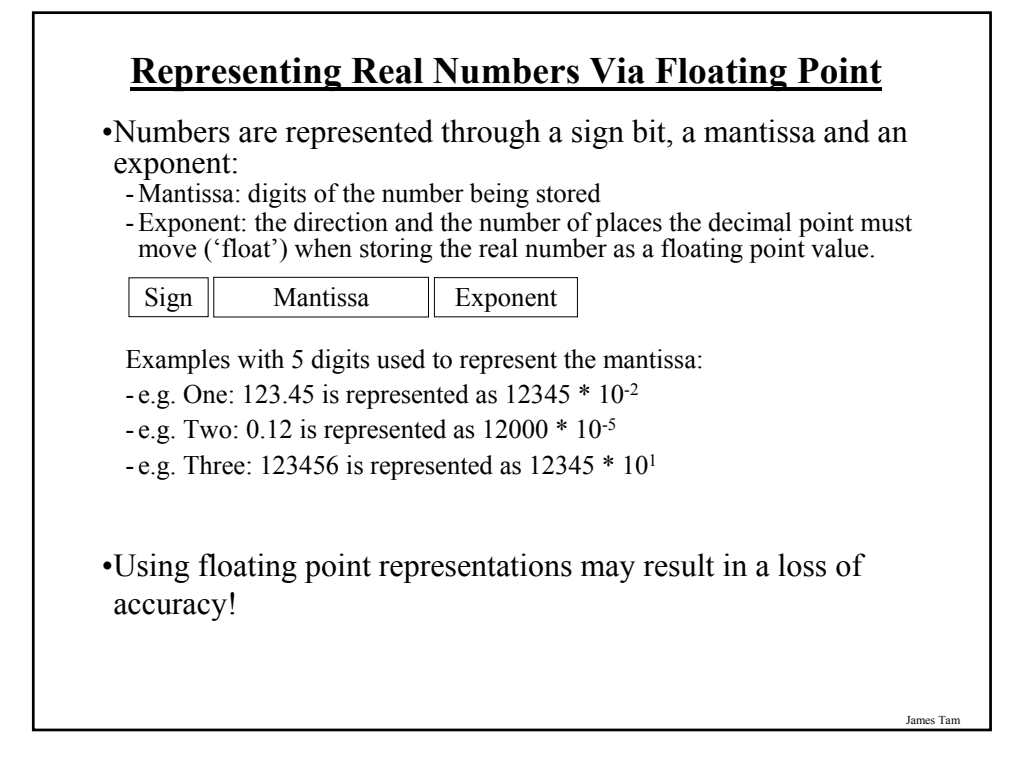

## **After This Section You Should Now Know**

•How to create, translate and run Python programs.

- •Variables:
	- What they are used for
	- How to access and change the value of a variable
	- Conventions for naming variables

#### •Named constants:

- What are named constants and how they differ from regular variables
- What are the benefits of using a named constant vs. a literal
- •What is program documentation and what are some common things that are included in program documentation

•How are common mathematical operations performed

•Output:

- How to display messages that are a constant string or the value of a memory location (variable or constant) onscreen with print

James Tam

#### **After This Section You Should Now Know (2)**

•How to format output through the use of descriptor codes.

- •Input:
	- How to get a program to acquire and store information from the user of the program
	- How to get numeric vs. string input
- •How do the precedence rules/order of operation work in Python
- •How to convert between different types of information
- •About the existence of prewritten Python functions and how to find descriptions of them
- •What are the three programming errors, when do they occur and what is the difference between each one
- •How triple quotes can be used in the formatting of output
- •What is an escape code and how they can affect the output or execution of a program

## **After This Section You Should Now Know (3)**

•How are character, integer and real number values stored on a computer

Jan